## **TUGAS AKHIR**

# **IMPLEMENTASI** *AUTODESK REVIT* **UNTUK** *QUANTIIY TAKE OFF* **PADA PEKERJAAN STRUKTUR PROYEK PEMBANGUNAN JEMBATAN GANTUNG DESA KAJJAN, CS MADURA**

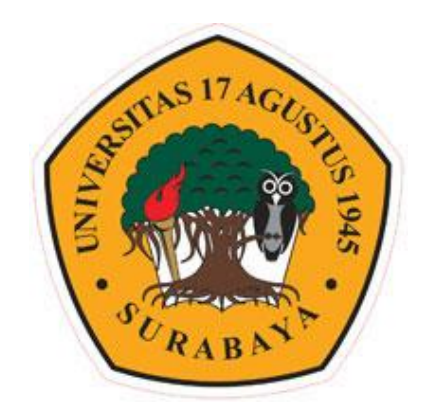

**OLEH :**

**AHMAD FAWZI PRATAMA NBI : 1431800101**

**PROGRAM STUDI TEKNIK SIPIL FAKULTAS TEKNIK UNIVERSITAS 17 AGUSTUS 1945 SURABAYA 2022**

## **TUGAS AKHIR**

# IMPLEMENTASI AUTODESK REVIT UNTUK QUANTIIY TAKE OFF PADA PEKERJAAN STRUKTUR PROYEK PEMBANGUNAN JEMBATAN GANTUNG DESA KAJJAN, **CS MADURA**

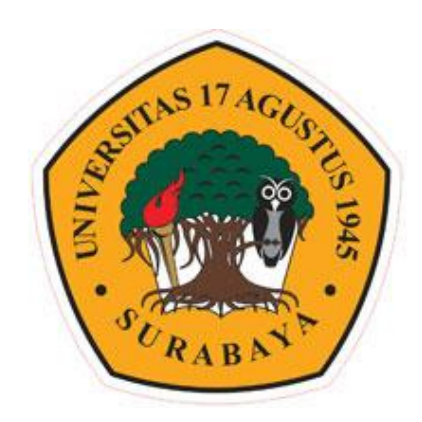

#### OLEH:

**AHMAD FAWZI PRATAMA** NBI: 1431800101

# PROGRAM STUDI TEKNIK SIPIL **FAKULTAS TEKNIK** UNIVERSITAS 17 AGUSTUS 1945 SURABAYA 2022

## **PROGRAM STUDI TEKNIK SIPIL FAKULTAS TEKNIK UNIVERSITAS 17 AGUSTUS 1945 SURABAYA**

## **LEMBAR PENGESAHAN TUGAS AKHIR**

<span id="page-2-0"></span>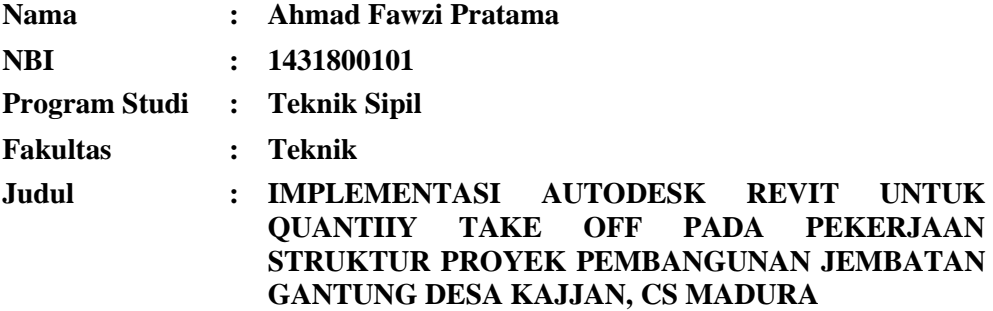

**Disetujui Oleh,**

**Dosen Pembimbing I**

**Dr. Ir. Budi Witjaksana, ST, MT, IPU, ASEAN Eng NPP. 0720097001**

**Mengetahui,** 

**Dekan Fakultas Teknik Universitas 17 Agustus 1945 Surabaya**

**Ketua Program Studi Teknik Sipil Universitas 17 Agustus 1945 Surabaya**

**Dr. Ir. Sajiyo, M.Kes.,IPU NPP. 20410.82.0187** 

**Faradlillah Saves, S.T.,M.T NPP. 20430.15.0674**

### **SURAT PERNYATAAN**

<span id="page-3-0"></span>Saya yang bertanda tangan dibawah ini,

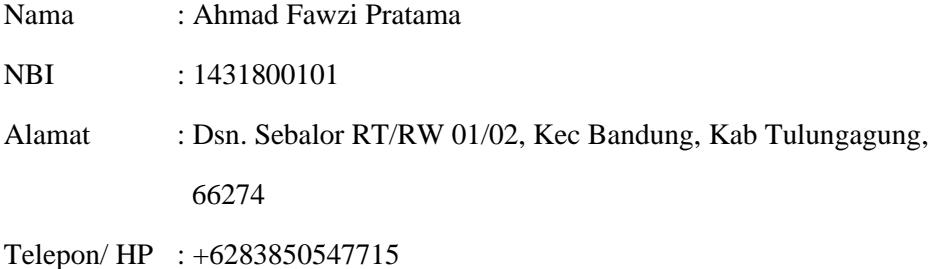

Menyatakan bahwa **"TUGAS AKHIR"** yang saya buat untuk memenuhi persyaratan kelulusam Strata (S1) Teknik Sipil – Program Sarjana – Universitas 17 Agustus 1945 Surabaya dengan judul :

### **"Implementasi** *Autodesk Revit* **untuk** *Quatity Take Off* **Pada Pekerjaan Struktur Proyek Pembangunan Jembatan Gantung Desa Kajjan, Cs Madura"**

Adalah hasil karya saya sendiri dan bukan duplikasi dari karya orang lain. Selanjutnya apabila dikemudian hari klaim dari pihak lain bukan tanggung jawab pembimbing dan atau pengelola program, tetapi menjadi tanggung jawab saya sendiri.

Atas hal tersebut saya bersedia menerima sanksi, sesuai dengan hukum atau aturan yang berlaku di Indonesia.

Demikian surat pernyataan ini saya buat dengan sebenarnya tanpa paksaan siapapun.

> Surabaya, 01 Juni 2022 Yang Menyatakan,

Ahmad Fawzi Pratama

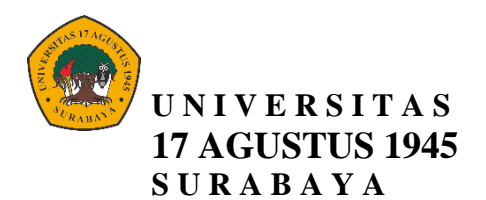

### <span id="page-4-0"></span>**LEMBAR PERNYATAAN PERSETUJUAN PUBLIKASI KARYA ILMIAH UNTUK KEPENTINGAN AKADEMIS**

Sebagai Civitas Akademik Universitas 17 Agustus 1945 Surabaya, saya yang bertanda tangan di bawah ini:

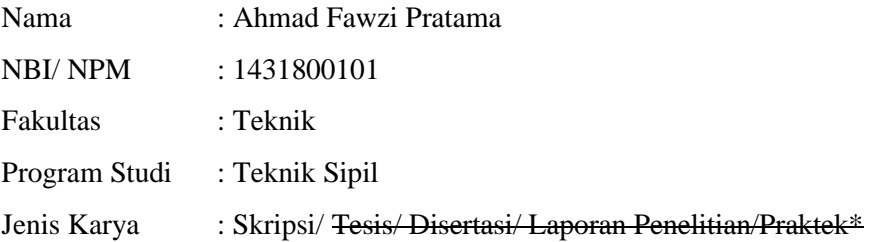

Demi perkembangan ilmu pengetahuan, saya menyetujui untuk memberikan kepada Badan Perpustakaan Universitas 17 Agustus 1945 Surabaya *Hak Bebas Royalti Nonekslusif (Nonexclusive Royalty-Free Right)*, atas karya saya yang berjudul:

#### **"Implementasi** *Autodesk Revit* **untuk** *Quatity Take Off* **Pada Pekerjaan Struktur Proyek Pembangunan Jembatan Gantung Desa Kajjan, Cs Madura**"

Dengan **Hak Bebas Royalti Nonekslusif (***Nonexclusive Royalty - Free Right***)**, Badan Perpustakaan Universitas 17 Agustus 1945 Surabaya berhak menyimpan, mengalihkan media atau memformatkan, mengolah dalam bentuk pangkalan data (database), merawat, mempublikasikan karya ilmiah saya selama tetap tercantum

Dibuat di : Surabaya Pada tanggal : 01 Juni 2022

Yang Menyatakan,

#### \**Coret yang tidak perlu* **(Ahmad Fawzi Pratama)**

## **KATA PENGANTAR**

<span id="page-5-0"></span>Puji syukur atas kehadirat Allah SWT karen aberkat rahmat dan karunia-Nya penulis dapat menyelesaikan penyusunan Tugas Akhir yang berjudul **"Implementasi** *Autodesk Revit* **untuk** *Quatity Take Off* **Pada Pekerjaan Struktur Proyek Pembangunan Jembatan Gantung desa Kajjan, Cs Madura"** Dengan baik.

Tugas Akhir ini merupakan syarat akademik dalam menyelesaikan studi tingkat srata satu (S1) pada jurusan Teknik Sipil, Fakultas Teknik, Universitas 17 Agustus 1945 Surabaya.

Dalam penyusunan tugas akhir ini benyak hambatan yang dihadapi penilis, namun berkat saran, kritik, serta dorongan semangat daari berbagai pihak Alhamdulillah Proposal Tugas Akhir ini dapat diselesaikan. Berkaitan dengan ini penulis ingin mengucapkan terimakasih yang sedlam-dalamnya kepada :

- 1. Faradlillah Saves, S.T., M.T. Selaku Ketua Progaram Studi Teknik Sipil fakultas Teknik Universitas 17 Agustus 1945 Surabaya
- 2. Dr. Ir. Budi Witjaksana, ST, MT, IPU, ASEAN Eng. Selaku Dosen Pembimbing yang telah banyak meluangkan waktu dan tenaga untuk membimbing penulis selama peenyusunan Tugas Akhir
- 3. Bapak Ibu dosen yang memberikan bekal ilmu yang bermanfaat selama peulis mengikuti perkuliahan
- 4. Orang Tua, dan semua keluarga saya yang selau memberi dukungan dan do'a
- 5. Tema-teman seperjuangan Teknik sipil Angkatan 2018 yang selalu menemani dan memberi kritik, saran, serta motivasi dalam proses pengerjaan Proposal Tugas akhir

Penulis menyadari bahwa tugas akhir ini masih jauh dari kata sempurna, karena keterbatasan pengetahuan dan pengalaman. Untuk itu penulis sangat mengharapkan kritik dan saran yang membangun. Semoga Allah selalu memberikan kekuatan dan kemudahan kepada kita dalam menjalankan ikhtian di jalan-Nya Amin.

Surabaya, 04 Mei 2022

Penulis

Ahmad Fawzi Pratama

## **IMPLEMENTASI** *AUTODESK REVIT* **UNTUK**  *QUANTIIY TAKE OFF* **PADA PEKERJAAN STRUKTUR PROYEK PEMBANGUNAN JEMBATAN GANTUNG DESA KAJJAN, CS MADURA**

Nama Mahasiswa :Ahmad Fawzi Pratama NBI : 1431800101 Dosen Pemimbing : Dr. Ir. Budi Witjaksana, ST, MT, IPU, ASEAN Eng

### **ABSTRAK**

<span id="page-6-0"></span>Pekerjaan struktural, merupakan satu pekerjaan yang sangat krusial dalam pekerjaan kontruksi yang harus dihitung dengan baik *Quantity Take Off*nya perlu adanya terobosan yang bisa membantu perhitungan quantitiy take off. Terobosan yang diberikan haruslah berupa solusi yang mudah untuk diimplementasikan. Penelitian ini membahas sebuah perangkat lunak yang bernama Autodesk Revit, dengan perangkat lunak ini pengguna bisa merancang bangunan serta struktur menggunakan pemodelan komponen dalam 3D serta sekaligus menyajikan gambar kerja dalam 2D serta *Quantity Take Off* material pada setiap pekerjaan.

Dalam penelitian ini metode yang digunakan adalah dengan melakukan permodelan 3D, perhitungan volume, dan perhitungan rencana biaya dengan bantuan software revit, Pengumpulan data dilakukan untuk memperoleh informasi yang dibutuhkan dalam rangka mencapai tujuan penelitian. foto lapangan dalam penelitian ini adalah sebagai salah satu acuan dalam melakukan permodelan 3D, harga satuan dalam penelitian ini adalah untuk menghitung biaya pekerjaan. Gambar ini nantinya digunakan untuk acaun membuat permodelan jembatan di software Revit yang kemudian bisa diketahui untuk volume pekerjaannya.

Rekapitulasi dari total semua volume pekerjaan yang didapatkan setelah melakukan permodelan 3D. Volume pekerjaan struktur jembatan: • Pondasi Beton fc' 20 MPa : 267,57 M³ • Baja Tulangan Struktur 420A : 46.874,53 Kg • Struktur Baja : 28.974,69 Kg • Strous pile Diameter 400mm : 288 M 2. Biaya pekerjaan : • Pondasi Beton fc' 20 MPa : Rp. 320.011.996,85,- • Baja Tulangan Struktur 420A : Rp. 870.804.549,90,- • Struktur Baja : Rp. 104.600.948,88,- • Strous pile Diameter 400mm : Rp. 200.213.732,16,-

Kata Kunci : Autodesk Revit, Implementasi Revit, *Quantity Take Off*

### **IMPLEMENTATION THE AUTODESK REVIT IN THE**  *QUANTITY TAKE OFF* **STRUCTURE WORK CABBLE BRIDGE PROJECT IN KAJJAN VILLAGE, CS MADURA**

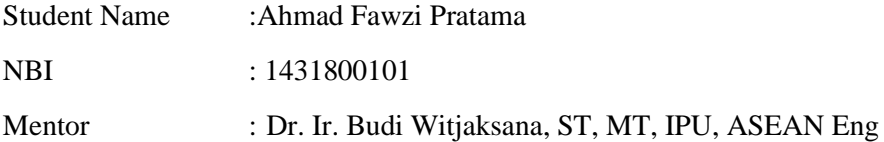

#### **ABSTRAK**

*Structural work is a very crucial job in construction work which must be calculated properly. The take off quantity needs a breakthrough that can help calculate the take off quantity. The breakthrough provided must be a solution that is easy to implement. This study discusses a software called Autodesk Revit, with this software users can design buildings and structures using component modeling in 3D as well as presenting working drawings in 2D as well as the quantity of material take off for each job.*

*In this study the method used is to perform 3D modeling, volume calculation, and calculation of the cost plan with the help of software revit. Data collection is done to obtain the information needed in order to achieve the research objectives. Field photos in this study are as a reference in doing 3D modeling, the unit price in this study is to calculate the cost of the work. This image will later be used as a reference for making bridge modeling in the Revit software which can then be known for the volume of work.*

*Recapitulation of the total volume of work obtained after doing 3D modeling. Volume of bridge structure work: • Concrete Foundation fc' 20 MPa : 267.57 M³ • Reinforcement Steel 420A : 46,874.53 Kg • Steel Structure : 28,974.69 Kg • Strous pile Diameter 400mm : 288 M 2. Cost of work : • Foundation Concrete fc' 20 MPa : Rp. 320,011,996,85,- • Reinforcement Steel 420A : Rp. 870,804,549,90,- • Steel Structure : Rp. 104,600,948.88,- • Strous pile Diameter 400mm : Rp. 200,213,732.16,-*

*Keyword : Autodesk Revit, Revit Implementation, Quantity Take Off*

## **DAFTAR ISI**

<span id="page-8-0"></span>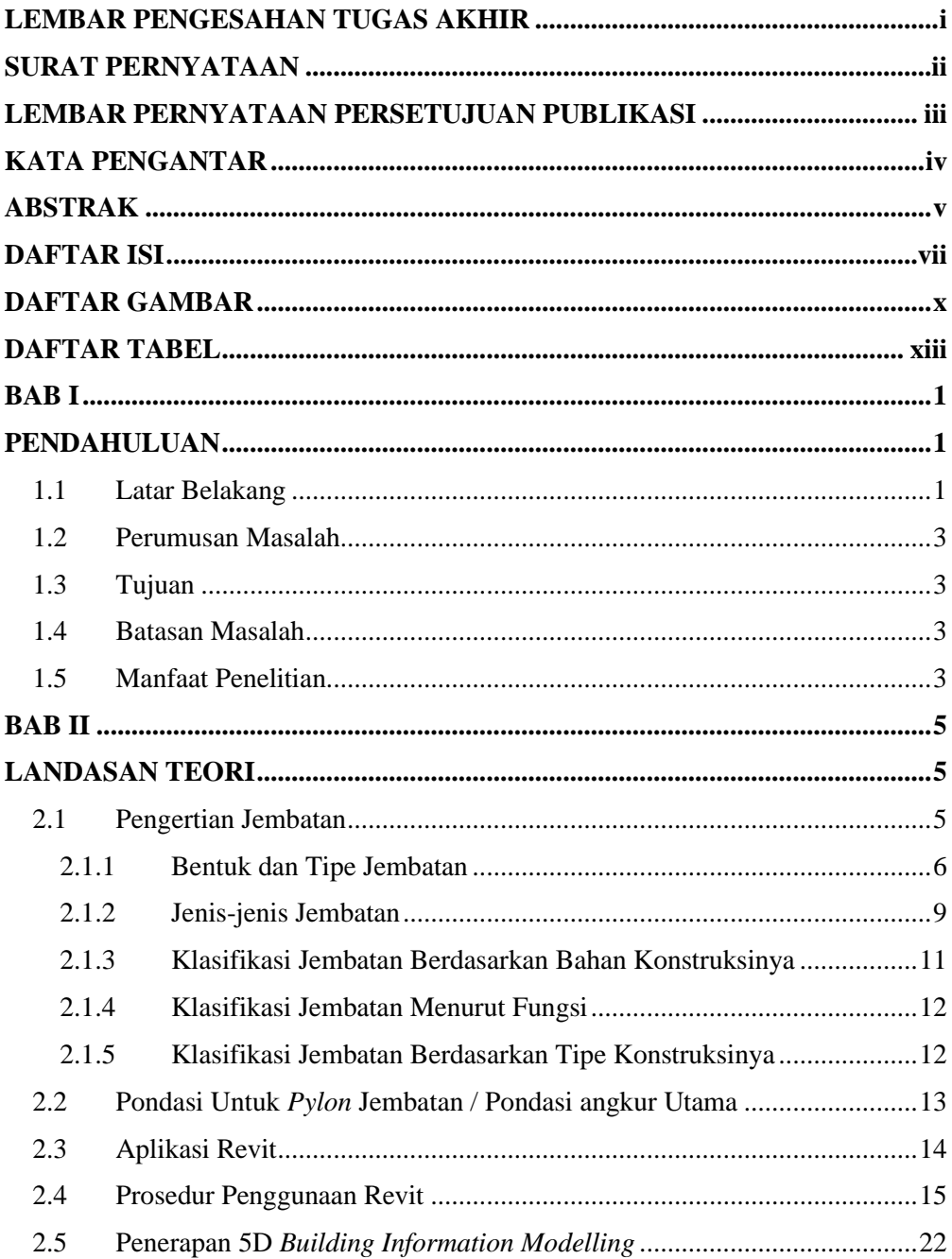

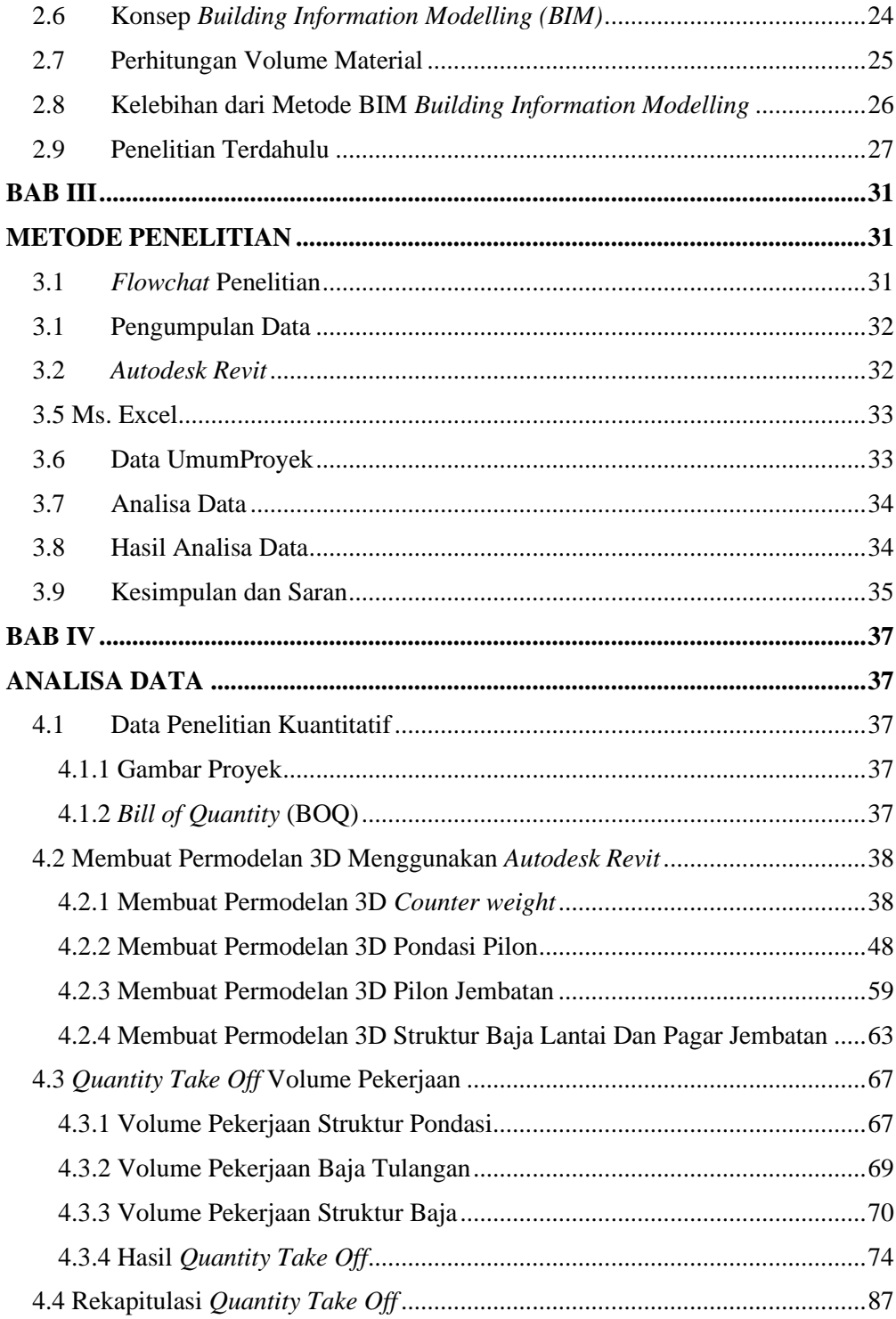

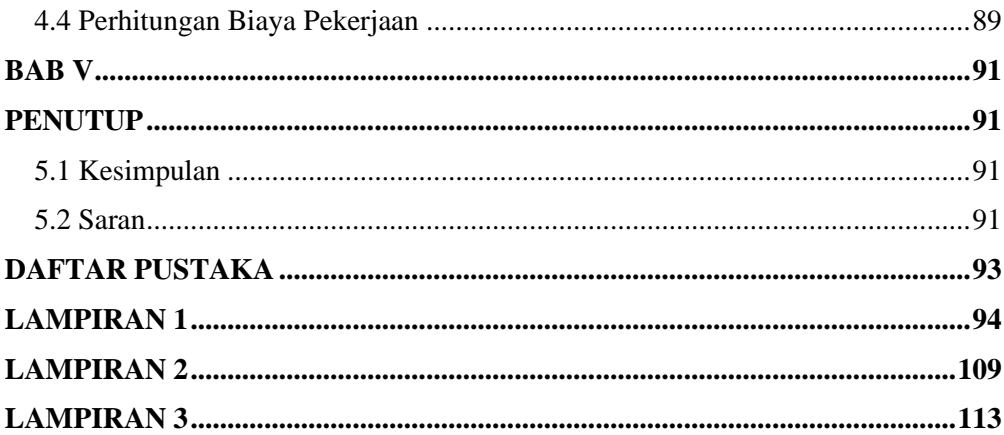

## **DAFTAR GAMBAR**

<span id="page-11-0"></span>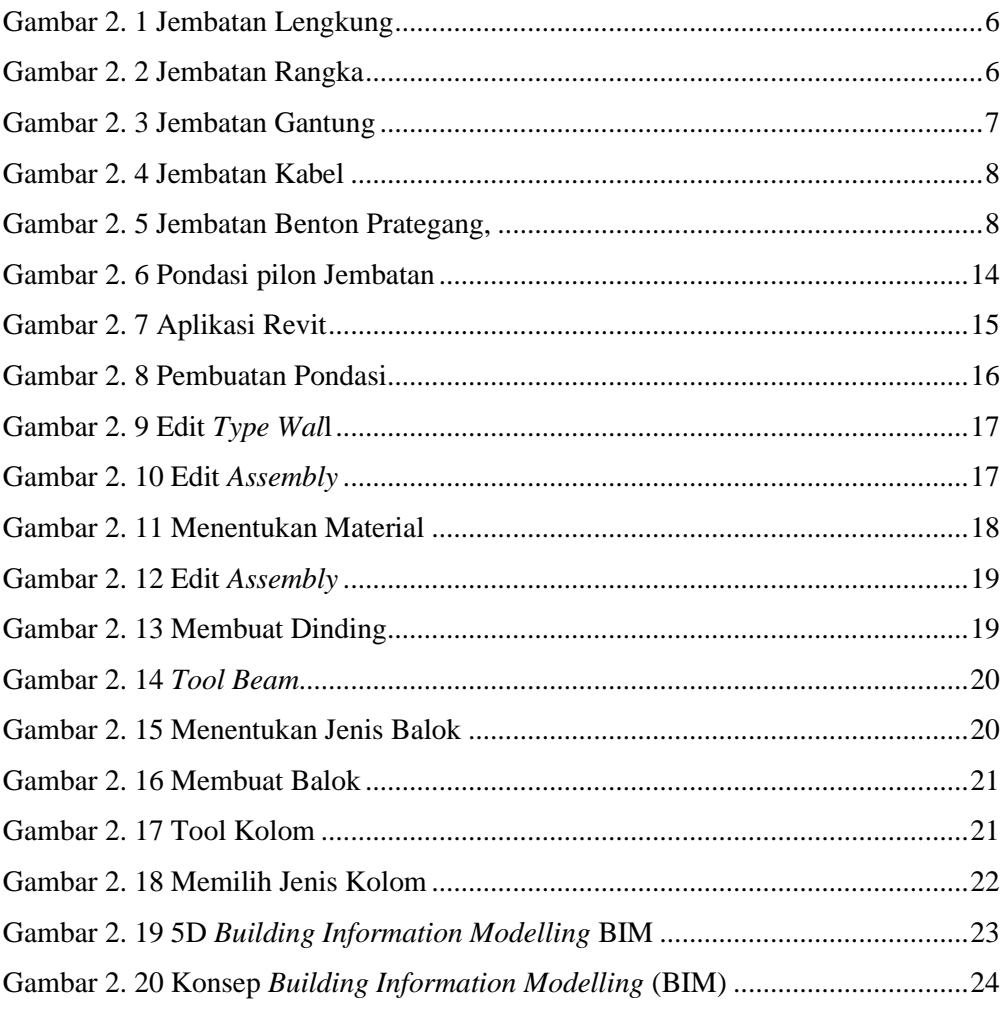

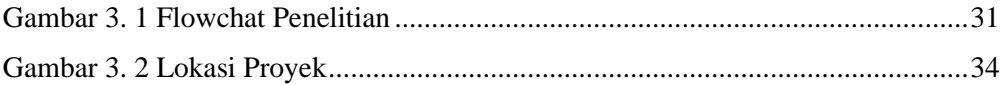

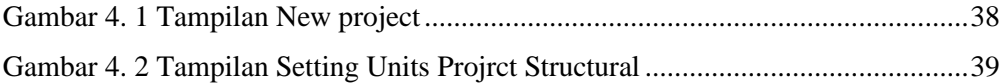

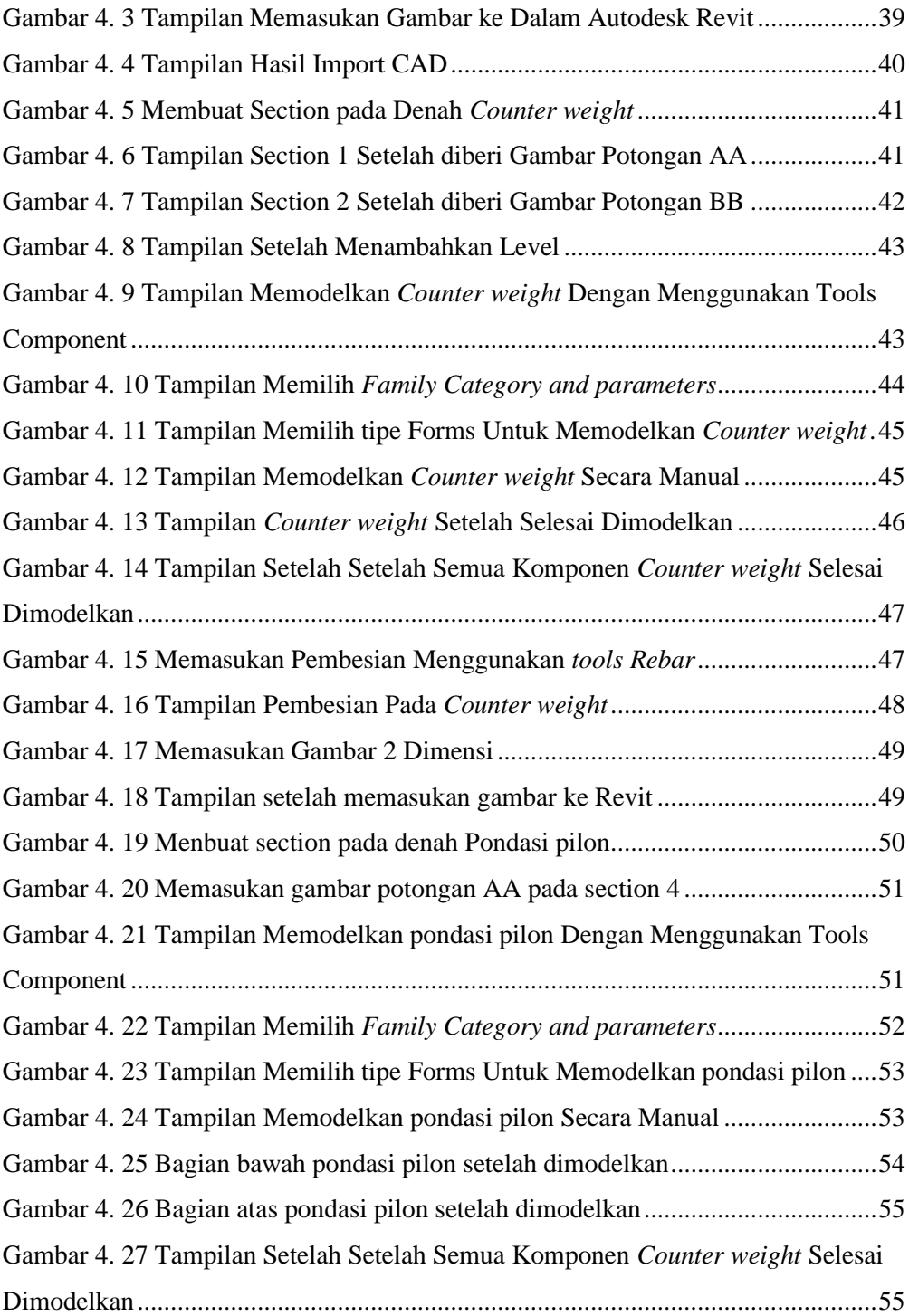

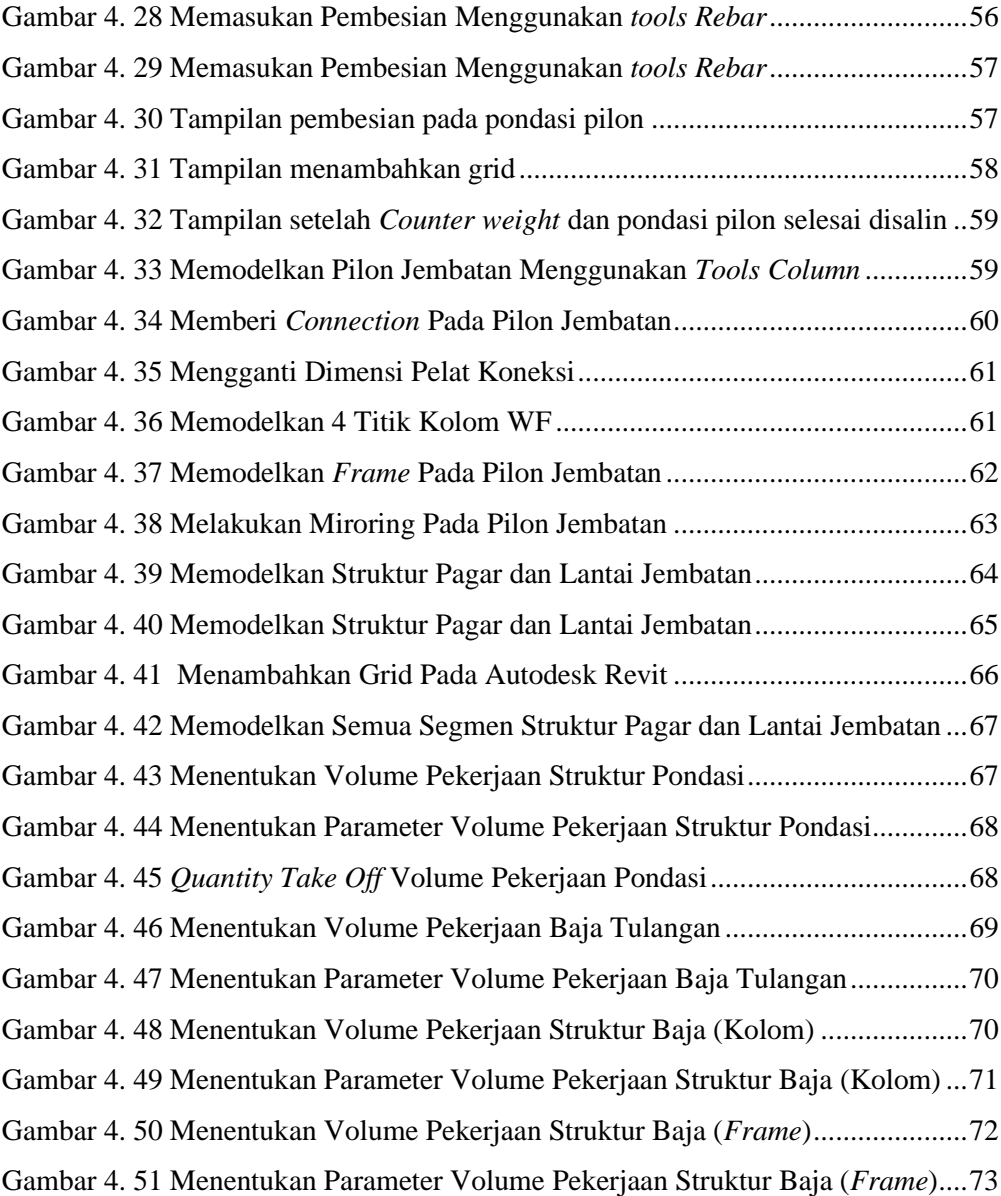

# **DAFTAR TABEL**

<span id="page-14-0"></span>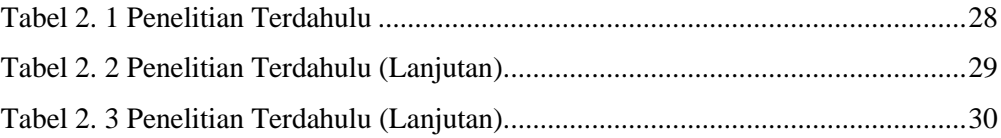

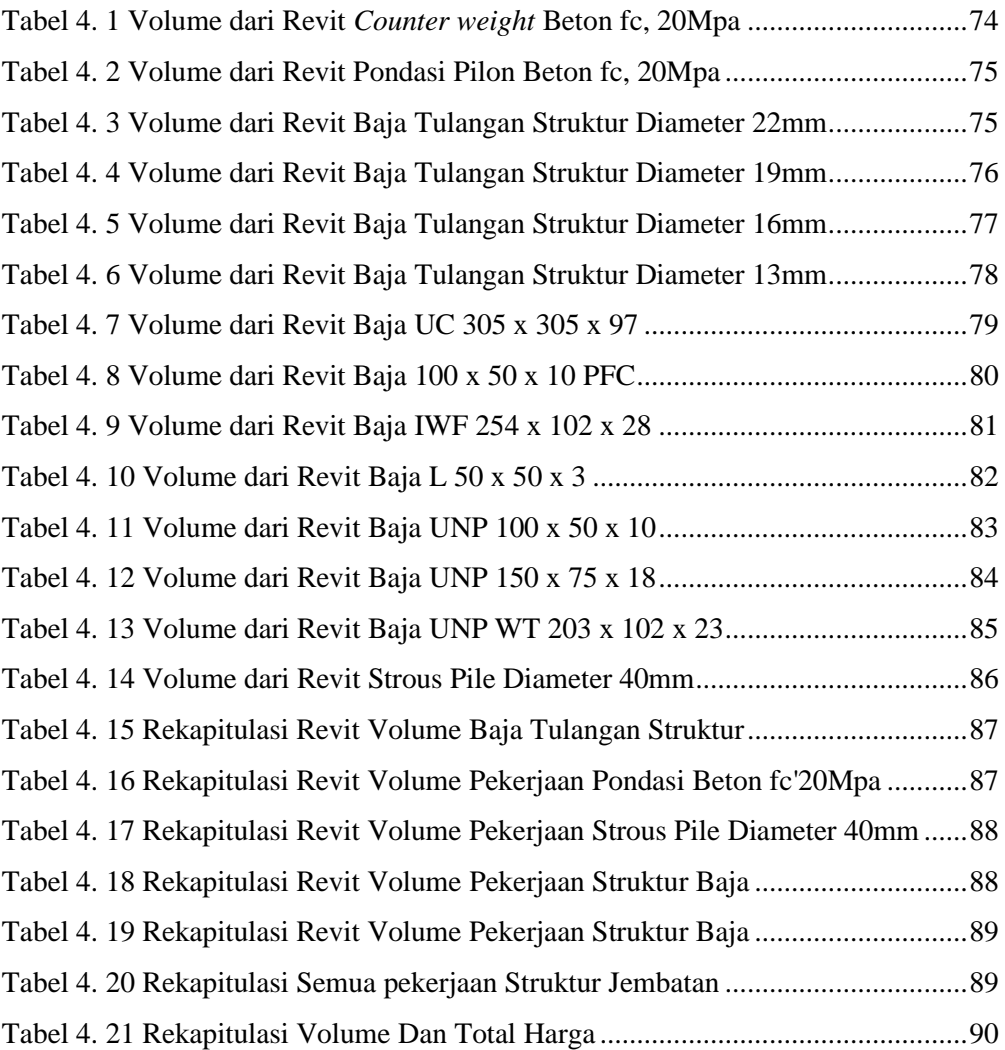